https://www.100test.com/kao\_ti2020/644/2021\_2022\_C\_\_\_E4\_B8\_ AD\_E7\_9A\_84\_E5\_c97\_644870.htm

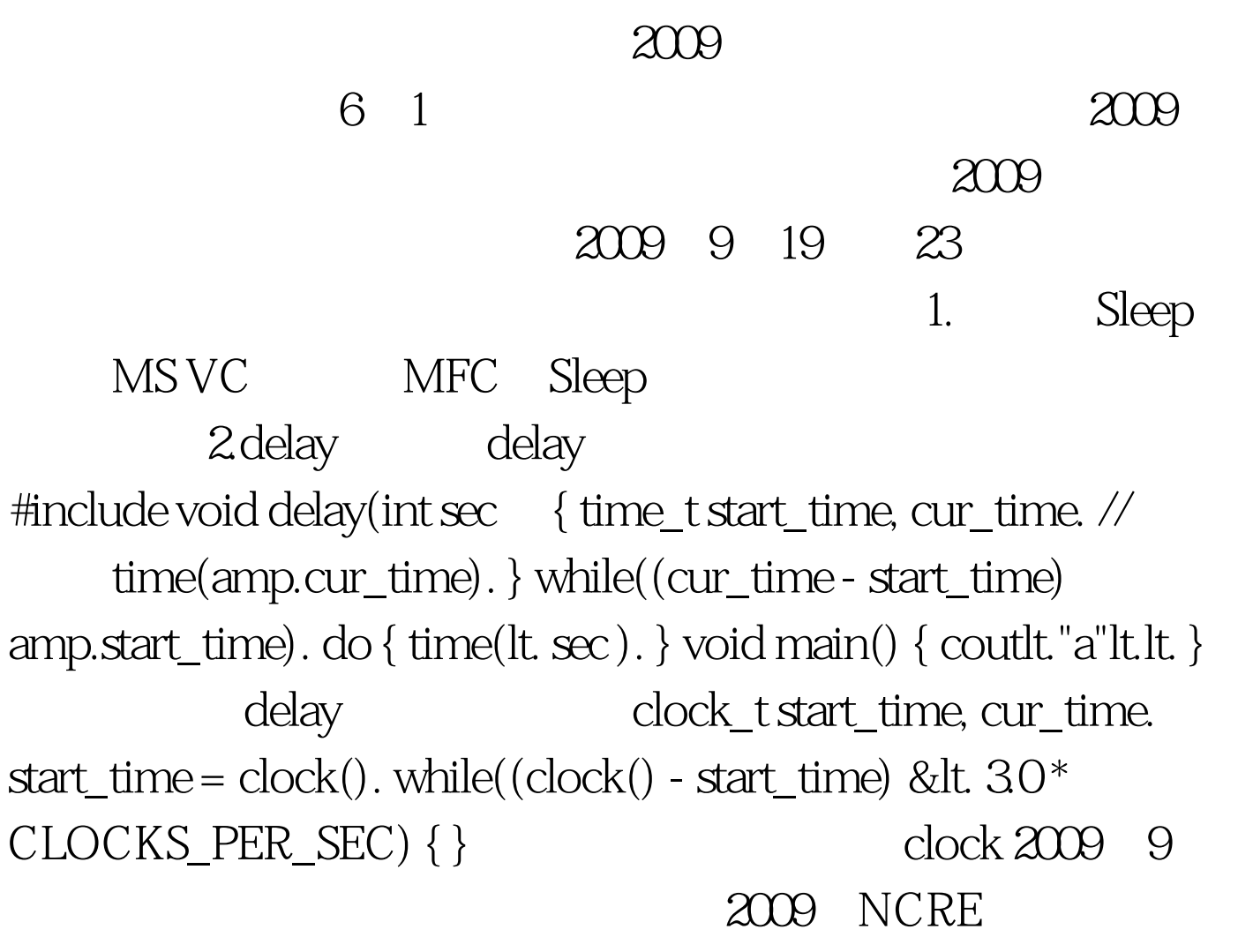

 $2009$ 

 $2009$ 

 $100T$ est  $100T$ est  $100T$ www.100test.com